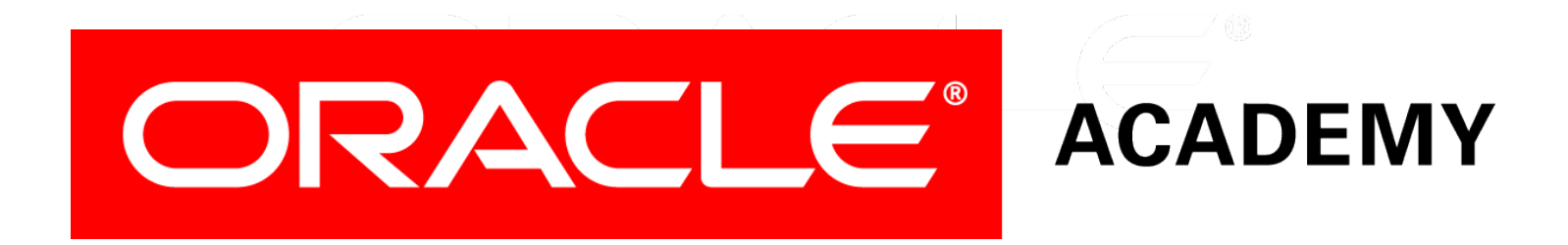

# Database Programming with PL/SQL

#### **5-4 Cursors with Parameters**

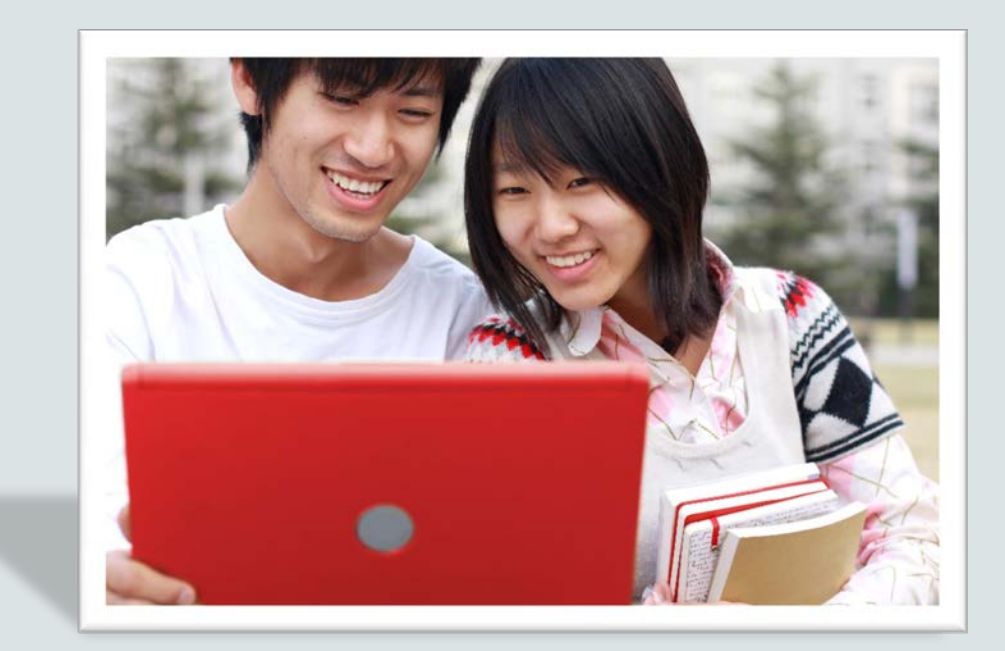

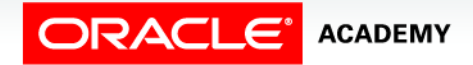

Copyright © 2016, Oracle and/or its affiliates. All rights reserved.

# **Objectives**

This lesson covers the following objectives:

- List the benefits of using parameters with cursors
- Create PL/SQL code to declare and use a cursor with a parameter

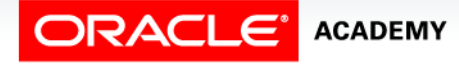

#### Purpose

- Consider a program which declares a cursor to fetch and process all the employees in a given department, and the department is chosen by the user at runtime.
- How would we declare the cursor?
- We don't know the department id when we write the code, but this won't work.

```
DECLARE
   CURSOR cur_emps IS
     SELECT * FROM employees 
      WHERE department id = ???;
```
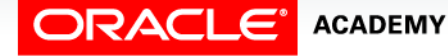

Cursors with Parameters

 $\Delta$ 

#### Purpose

- There are several departments.
- Do we need to declare several cursors, one for each department, each with a different value in the WHERE clause?
- No. We can declare just one cursor to handle all departments by using parameters.

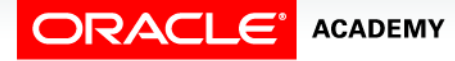

## Cursors with Parameters

- A parameter is a variable whose name is used in a cursor declaration.
- When the cursor is opened, the parameter value is passed to the Oracle server, which uses it to decide which rows to retrieve into the active set of the cursor.

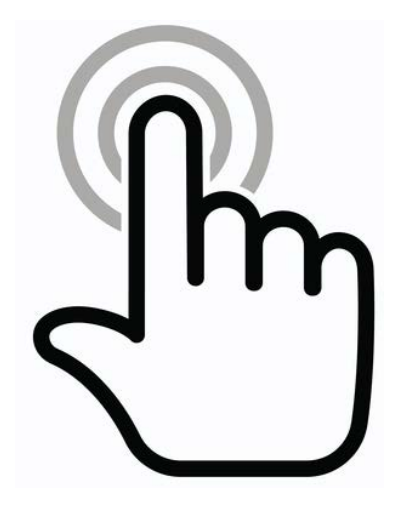

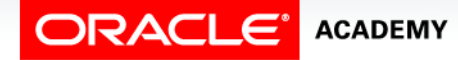

Cursors with Parameters

## Cursors with Parameters

- This means that you can open and close an explicit cursor several times in a block, or in different executions of the same block, returning a different active set on each occasion.
- Consider an example where you pass a location id to a cursor and it returns the names of the departments at that location.
- The next slide shows how.

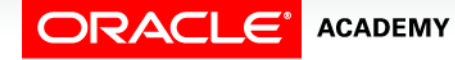

#### Cursors with Parameters: Example

```
DECLARE 
   CURSOR cur_country (p_region_id NUMBER) IS 
     SELECT country_id, country_name
       FROM countries
      WHERE region id = p region id;
   v_country_record cur_country%ROWTYPE;
BEGIN
   OPEN cur_country (5);
   LOOP
    FETCH cur country INTO v country record;
    EXIT WHEN cur country%NOTFOUND;
     DBMS_OUTPUT.PUT_LINE(v_country_record.country_id || ' '
                              v country record.country name);
   END LOOP;
   CLOSE cur_country;
END;
                                               Change to whichever 
                                                 region is required.
                                                        .
```
# Defining Cursors with Parameters Syntax

- Each parameter named in the cursor declaration must have a corresponding value in the OPEN statement.
- Parameter data types are the same as those for scalar variables, but you do not give them sizes.
- The parameter names are used in the WHERE clause of the cursor SELECT statement.

```
CURSOR cursor_name
   [(parameter_name datatype, ...)]
IS
   select_statement;
```
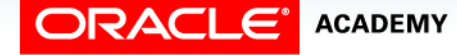

# Defining Cursors with Parameters Syntax

In the syntax:

- *cursor\_name* Is a PL/SQL identifier for the declared cursor
- *parameter\_name* Is the name of a parameter
- *datatype* Is the scalar data type of the parameter
- *select\_statement* Is a SELECT statement without the INTO clause

```
CURSOR cursor_name
   [(parameter_name datatype, ...)]
IS
```

```
 select_statement;
```
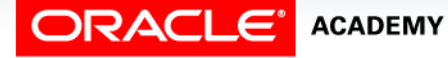

# Opening Cursors with Parameters

The following is the syntax for opening a cursor with parameters:

**OPEN** *cursor\_name(parameter\_value1, parameter\_value2,* **...);**

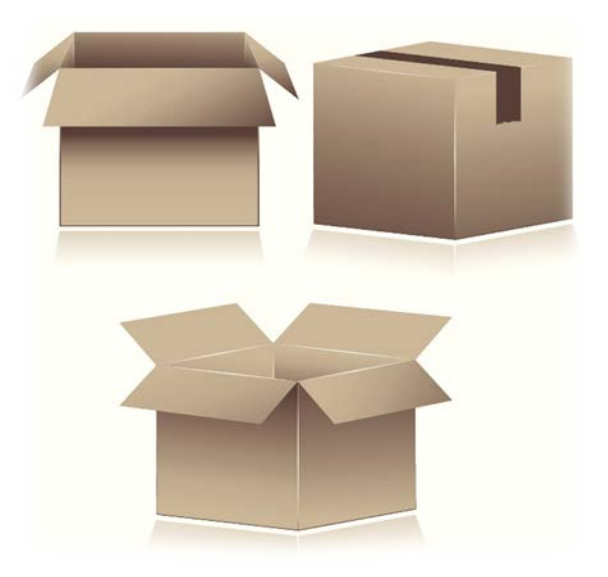

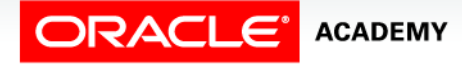

Cursors with Parameters

#### Cursors with Parameters

- You pass parameter values to a cursor when the cursor is opened.
- Therefore you can open a single explicit cursor several times and fetch a different active set each time.
- In the following example, a cursor is opened several times.

```
DECLARE 
   CURSOR cur_countries (p_region_id NUMBER) IS 
     SELECT country_id, country_name FROM countries
        WHERE region_id = p_region_id;
   v_country_record c_countries%ROWTYPE;
BEGIN
   OPEN cur_countries (5);
  CLOSE cur_countries;<br>OPEN cur countries (145);
                                          Open the cursor again and 
                                          return a different active set.
```
Cursors with Parameters

**ACADEMY** 

#### Another Example of a Cursor with a Parameter

```
DECLARE
   v_deptid employees.department_id%TYPE;
   CURSOR cur_emps (p_deptid NUMBER) IS
    SELECT employee_id, salary
       FROM employees
       WHERE department_id = p_deptid;
 v emp rec cur emps%ROWTYPE;
BEGIN
   SELECT MAX(department_id) INTO v_deptid
     FROM employees;
  OPEN cur emps(v deptid);
  LOOP
     FETCH cur_emps INTO v_emp_rec;
    EXIT WHEN cur emps%NOTFOUND;
     DBMS_OUTPUT.PUT_LINE(v_emp_rec.employee_id || ' '
                           || v_emp_rec.salary);
   END LOOP;
  CLOSE cur_emps;
END;
```
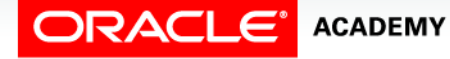

#### Cursor FOR Loops wıth a Parameter

We can use a cursor FOR loop if needed:

```
DECLARE
   CURSOR cur_emps (p_deptno NUMBER) IS
    SELECT employee id, last name
       FROM employees
       WHERE department_id = p_deptno;
BEGIN
   FOR v_emp_record IN cur_emps(10) LOOP
 ...
   END LOOP;
END;
```
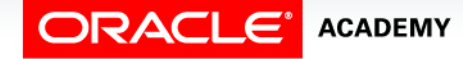

Cursors with Parameters

# Cursors with Multiple Parameters: Example 1

In the following example, a cursor is declared and is called with two parameters:

```
DECLARE
   CURSOR cur_countries (p_region_id NUMBER, p_population NUMBER) IS
     SELECT country_id, country_name, population
       FROM countries
       WHERE region_id = p_region_id
      OR population > p population;
BEGIN
   FOR v_country_record IN cur_countries(145,10000000) LOOP
     DBMS_OUTPUT.PUT_LINE(v_country_record.country_id ||' '
                              || v_country_record. country_name||' '
                              || v_country_record.population);
   END LOOP;
END;
```
# Cursors with Multiple Parameters: Example 2

This cursor fetches all IT Programmers who earn more than \$10000.

```
DECLARE
   CURSOR cur_emps (p_job VARCHAR2, p_salary NUMBER) IS
     SELECT employee_id, last_name
       FROM employees
       WHERE job_id = p_job
       AND salary > p_salary;
BEGIN
   FOR v_emp_record IN cur_emps('IT_PROG', 10000) LOOP
     DBMS_OUTPUT.PUT_LINE(v_emp_record.employee_id ||' '
                             || v_emp_record.last_name);
   END LOOP;
END;
```
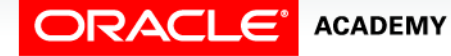

Cursors with Parameters

# Summary

In this lesson, you should have learned how to:

- List the benefits of using parameters with cursors
- Create PL/SQL code to declare and use a cursor with a parameter

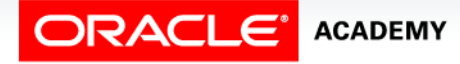

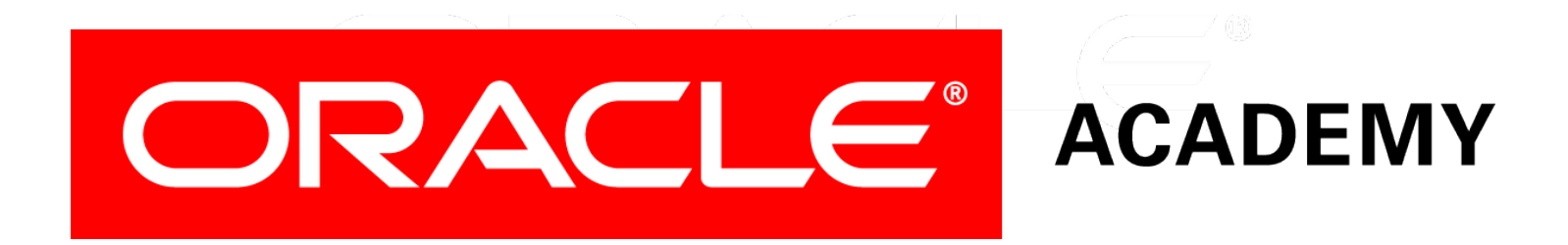